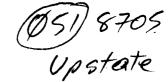

UPSTATE UPSTATE UPSTATE UFSTATE UPSTATE UPSTATE UPSTATE UPSTATE UPSTATE UPSTATE

OUR NEXT MEETING will be on Thursday

THE JUNE Meeting will be

MAY 21 1987 at 7:30 pm

JUNE 18,1987 at 7:30 pm

PLACE: CAPITAL DISTRICT PSYCHIATRIC CENTER

New Scotland Ave. Next to Albany Medical Center

The program for the MAY meeting is as follows:
A demonstration of Asgard software by Bob Burgess.
A presentation of Multiplan templates.
A mystery guest will also be on hand.
The Software Library Club will be present.

A NOTE to other Users Groups: The articles printed in the Upstate Newsletter may be reprinted if proper credit is given to the author and to the Upstate New York 99/4 Users Group.

UPSTATE 99/4A USERS GROUP P.O. BOX 13522 ALBANY, N.Y. 12212

VOL V, NO. 5

MAY 1987

Arthur Payeur, Temp. Editor

These are known as PROGRAM files in TI-99/4a language (and correspond to .COM or .CMD files in other systems). TI Basic and XB programs are also stored in this format, which can be saved to and loaded from cassette as well as disk. other kind, usable only with a disk system, is the assembly tagged OBJECT file. In normal usage of the TI-99/4a, object files are created to be relocatable in memory by the loader, and the programmer does not have to know explicitly where the loader has placed them, and calls their entry points up by name. None of the primitive USR or suchlike business. There are 4 (maybe 5) modules available which can load and run machine language programs. They all have different

(more next month)

capabilities and limitations.

Upstate News

Rich Lane is looking for ss/sd disk drives. If you have one to sell see Rich at the Meeting.

Mike Bloss has the following for sale: Console(silver and black), PEB with 32k and rs232 interface, TI acoustic modem, TI Writer, Multiplan, Scott Foresman modules, Music Maker, TE II, and many other cartridges.

Call Mike at 371-1041 -- Price is \$350.00 for everything.

The club still needs a volunteer for editor of the newsletter and speakers at meetings.

Arthur F. Payeur

## MACHINE CODE MASTERY

FUNNELWEB FARM

The ultimate way to get at the real potential of the TI-99/4a

alone in that attitude of contempt

their origin, such as memory mapper instructions relevant only to the

is to write or run machine code

programs. The next best thing is TI-Forth, but that's grist for another mill. Originally TI did not intend that users would ever

write their own machine language programs and provided no hooks at all in console Basic to link to machine language routines, or to allow direct access to machine

functions. The same sort of corporate marketing contempt for the customer led them to put

calculator keys on the original TI-99/4. They weren't and aren't

for the user .... look at the IBM PCjr years later, or the Apple Macintosh. And when they did bring out

the expansion system, it still did not realize the potential of the TMS-9900 processor because of the fractured memory map and conversion of the 16 bit data path to successive 8 bit slices for all but

a small part of CPU memory space, adding that insult to use of external memory with wait states. However when TI finally made machine code available to users they did it in style, adapting their mini-computer software for the purpose. Some of the programs supplied still contain traces of

larger 990 minis. First let's look at how machine code programs are recorded as disk or cassette files, and then

survey the modules which allow

these files to be loaded and executed. These files come in two forms. The most direct form is as memory image files, in which the actual contents of a block or blocks of memory are stored, with control information appended.

When I first saw Mack McCormick's ALPEA LOCK fix in the February MICROpendium my initial reaction was if it's really this easy TI would have built it in. After seeing the modification in several other newsletters, I decided to see for myself if it worked. Still not being too brave I decided to try it on the kid's computer first. Many of the articles talked about cutting circuit clad on the key board. Not being a big fan of those kind of modifications I decided to look for another way. After disassembling the computer I began to look for places to neatly attach the diode. Upon close examination the mother board yielded an excellent way to attach the one diode required. Assuming you have the same circuit board that is in the two computers I am currently running the location is easy to find. Place the circuit board in front of you facing in its normal position (chip side up and keyboard connector in the lower left-hand corner). Count the keyboard pins (from left to right) until you locate pin six. Follow the clad up the board and to the left (it may be necessary to turn the board over) until you locate where it connects to a 470 ohm resistor (yellow violet brown). Unsolder and lift one side of this resistor (R339). Attach and solder a small diode to it. I used a 1N914 because I had lots laying around. The cathode (banded) end should be facing the rear of the board. a piece of heat shrink tubing over the pair and insert the remaining end of the diode through the hole you removed the end of the resistor from and solder. After reassembling the console I spent over an hour testing the console to see if any side effects would rear their ugly heads. I could find none. The ALPHA LOCK still worked normally The joy stick would respond in the up direction reguardless of the position of the ALPHA LOCK. All this was a month ago and the kids have reported no strange problems whatsoever. Before starting this article I first modified this consule partly to remind my self of all the details and partly because I wanted to make the change anyway. So why didn't TI build it in themselves?

Rich Lane